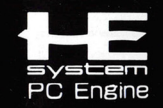

**ARCADE HIT** 

**CD-ROM2 SYSTEM** 

FLY NO

 $11<sup>o</sup>$ 

BR

# **NEC**

CNEC Home Electronics, Ltd. C高田裕三/講談社·ヤングマガジン C日本クリエイト

制 作:日本クリエイト 発売元:NECホームエレクトロニクス

**HECD4010** 

### NECホームエレクトロニクス

〒108 東京都港区5丁目33-1 (森永プラザビル) TEL (03) 3454-5111 (代) 本ソフトに関するお問い合わせは月~金曜日まで(祝日を除く) AM9:30~PM5:30にお願いいたします。

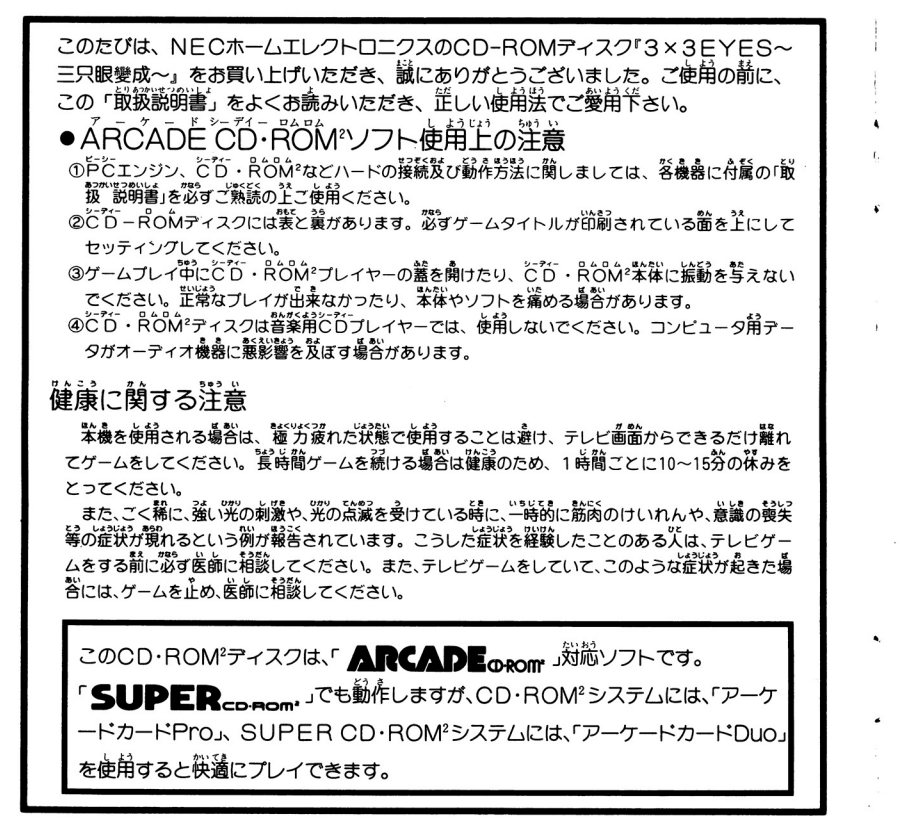

※万一製品に当社の責任による不都合がありました場合、新しい製品とお取り替えいたします。

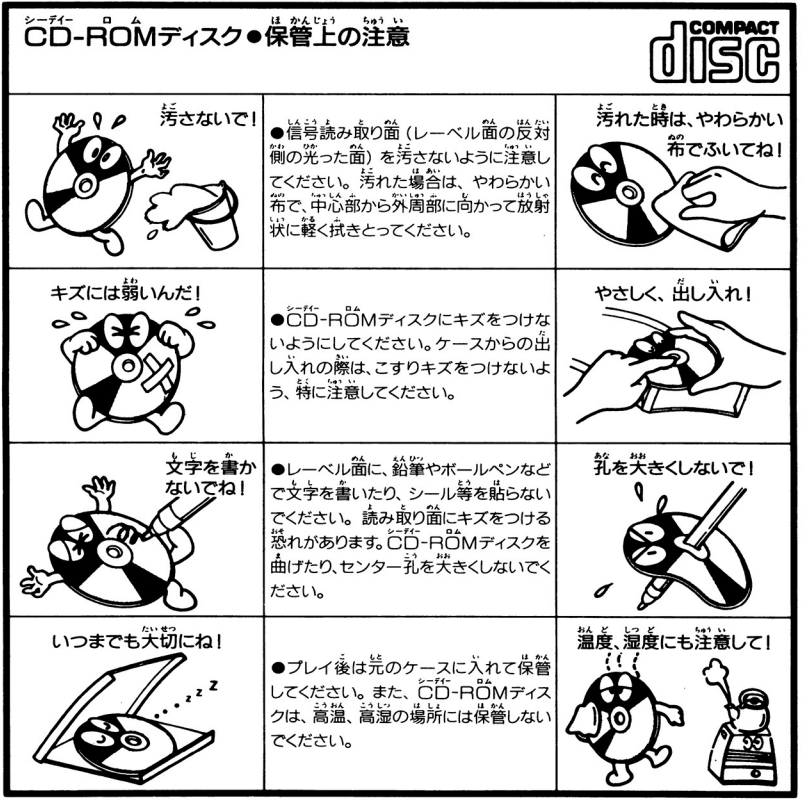

※こ•O) ディスク在調理断で複眼すること <u>,,,,,,,,,,,,,,,,,,,,,,,,</u>

アーケードカードについて アーケートのアーケージングを見ることがあり、アーケーションを見ることができることができることがあります。それはアメリカです。これはアーケージングがあります。アーケージ

べつうり ほん しょ  $\mathcal P$ の読み込み回数が少なくなり、さらに侠適にゲームがプレイで きるようになります。 - - - - - - - - - -

#### オリジナルプロモーションビデオクリップについて オリジナルプロモーションビデオクリップについて

 $Z$ のビデオは、『 $3 \times 3$ ヒ $Y$ E $S$ ~ ニ $R$  服變成~』 のゲーム 使用された原画やセルを元に、また実際のゲーム画面や音声 を追加して、新たに編集し置したビデオクリップです。

基本的にゲーム本編と同じ素材で構成しているため、ゲーム  $\frac{1}{2} \frac{1}{2} \frac{$ を<sup>プ</sup><sup>レ</sup><sup>イ</sup><sup>す</sup><sup>る</sup> <sup>に</sup><sup>ビ</sup><sup>デ</sup><sup>オ</sup><sup>を</sup><sup>見</sup><sup>て</sup><sup>し</sup><sup>ま</sup><sup>う</sup><sup>と</sup> <sup>ま</sup><sup>か</sup><sup>な</sup><sup>ヒ</sup><sup>ン</sup><sup>ト</sup><sup>に</sup><sup>な</sup><sup>っ</sup> てしまうかもしれません。しかしゲームとして表現されている ものが、ビデオアニメとして表現されているものと比べて、メ ディアの違いはあれ見劣りはしないことを実態できると思いま す。これらの持つお互いの箇百さを荐分にお楽しみください。

このビデオは、VHS(S-VHS含む)マークの表示されたビデオデッキを 使用してご覧ください。 乃| 金品してご撞ください

またビデオカセットは強い磁気を起こす機器の近くや直射日光のあたる場所 **芒** ) に置かないでください。

.,,ジ ンウ, " ラ "ぃ <sup>r</sup> " <sup>i</sup> ろ今 ' l. L••'> '<sup>O</sup> lll1>ι I.I-三戸、自民ロキ迩羅一一一額に主事 3 <sup>B</sup>艮<sup>を</sup><sup>持</sup><sup>ち</sup>、<sup>不</sup><sup>老</sup><sup>不</sup><sup>死</sup><sup>の</sup><sup>術</sup><sup>を</sup>1支<sup>う</sup><sup>と</sup><sup>い</sup><sup>う</sup><sup>畠</sup><sup>フ</sup><sup>の</sup><sup>良</sup> しかし、 她ののは小人間ではない。 あき こんは こんのう しゃ しゅぞく こんか しゅぞく そう、われわれが"妖怪"と呼ぶ存在なのだ。被らがどこに棲み、どこに滅び たのか誰も知らない。 放め そんか しっぱ あれであり、伝説として語ら

れているのみである。

<sub>サンジャンウンカラ (the Lings) - Lings(Kith..... Was extended the second to the second the second to the second the second<br>三只眼吽迦羅はその長い生涯に、ひとりだけ人間の命を喰らうという。命を</sub> 、 <sub>以版、「以加」</sub> 113<br>喰われた人間は、肉体が滅びることはなく、三只眼<del>吽</del>迦羅が死す瞬間まで、不 ー、<br><br>死身の存在として生きることになる。その額には"无"という朱い文字が現れ とから、彼ら不死人は、"无"と呼ばれた。无は三只眼吽迦羅の身を守るた めに生まれた存在である。三只眼吽迦羅は数々の大きな術を使うことが出来る '.. <sup>I</sup> <sup>u</sup>,, <sup>i</sup> ねじ "、 ンジ ヤン カいて, が、 Jウを 1支<sup>い</sup><sup>来</sup><sup>た</sup><sup>し</sup><sup>た</sup><sup>後</sup>、<sup>深</sup><sup>い</sup><sup>映</sup><sup>り</sup><sup>に</sup><sup>入</sup><sup>っ</sup><sup>て</sup><sup>し</sup><sup>ま</sup><sup>う</sup> <sup>そ</sup><sup>ん</sup><sup>な</sup><sup>三</sup><sup>只</sup><sup>眼</sup><sup>を</sup><sup>外</sup> !t.1.>、ら \*\*<br>守るのが、无の役自なのである

ろう <sup>t</sup> L L,.., hゃー, ' a弓,\_'・ ,,.・, IJ ザンタヤンウンカラ 不<sup>老</sup><sup>不</sup>:9Eの<sup>術</sup><sup>を</sup><sup>繰</sup><sup>り</sup>、 5皇<sup>太</sup><sup>な</sup> Jウ<sup>を</sup><sup>雲</sup><sup>寺</sup><sup>る</sup><sup>え</sup><sup>只</sup><sup>眠</sup><sup>時</sup><sup>世</sup><sup>羅</sup><sup>で</sup><sup>は</sup><sup>あ</sup> <sup>た</sup><sup>が</sup>、<sup>た</sup><sup>だ</sup><sup>ひ</sup><sup>と</sup>

つ、己のカだけではどうにもならぬことがあった。それは"人間"になること である。彼らがなぜ、弱く短い命しか持たない人間に憧れたかは、定かではな - 、 … 、 … 、 … 、 … 」。<br>ただ、多くの三只眼がそう望んだ――。そして人間になるには"人化の法" を行なわなければならないが、それには「ニングンの像」と3人の三只眼吽迦 羅のカが※要であ

J: Ill. J! .,y ジ」I,ウ, "ラ '、九~< <sup>l</sup> I.. f;f;& lj ll ろさ 今方、ら 300年<sup>前</sup>、<sup>三</sup><sup>只</sup><sup>自</sup><sup>民</sup><sup>叫</sup><sup>泡</sup><sup>織</sup><sup>は</sup>、 <sup>族</sup><sup>を</sup><sup>二</sup><sup>万</sup><sup>す</sup><sup>る</sup><sup>畢</sup> <sup>い</sup> <sup>の</sup> <sup>果</sup> <sup>て</sup> <sup>に</sup><sup>滅</sup><sup>び</sup> そして現在、一族を滅亡に追いやった三只眼最後の王が、生きとし生けるもの ーもえ(/,'<sup>I</sup> ' <sup>h</sup> 守,,い よ'.じゃの、、 、、. そ人 の<sup>よ</sup><sup>に</sup><sup>君</sup><sup>臨</sup><sup>す</sup> <sup>く</sup><sup>蘇</sup><sup>ろ</sup><sup>う</sup><sup>と</sup><sup>し</sup><sup>て</sup><sup>い</sup><sup>た</sup> 局員に <sup>き</sup><sup>る</sup><sup>妖</sup> m'全<sup>た</sup><sup>ち</sup><sup>は</sup>、<sup>長</sup><sup>怖</sup><sup>と</sup><sup>尊</sup> : www. ask とこめて彼らの王をこう呼んだ—— 隔の王、"鬼眼王"と…

ご

ゲームの始め方

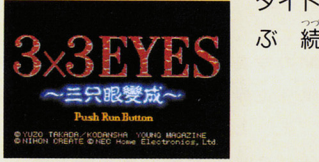

タイトル画箇でAJNボタンを押すと、" <sup>設</sup>初か ぶ 続きから遊ぶ"と表示されます

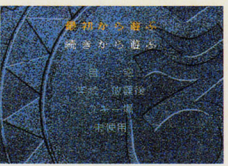

## 最初から始める場合

向キーで"最初から遊ぶ"を選び、I ボタンを押してください。

### 続きから始める場合

向キーで"続きから遊ぶ"を選び、 I ボタンを押してください。次 .<br>方向キーで、以前にセーブしたファイルから続 きを始めたいものを選び、I ボタンを押してく ださい

また、IIボタンを押すと選択画面に戻りますの 、選択をやり直すことができます

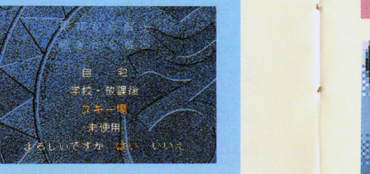

# 李鈴鈴

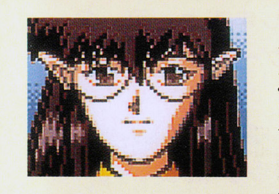

蓄港のオカルト雑誌『妖撃』の編集長だが、業務業 である妖怪退治崖の指揮者として、社賞の八雲をこき っている。会社倒産後、白苯に滞茬してスポンサー を探している。

妖怪、妖術の知識に長けてはいるが、金銭简にうる さい。

## スティーブ龍

除霊やお祓いをメシのタネにしている霊能著で溢十 くずれ。 香港ではちょっとしたカオということだが信

籟性はない。<br>- 旧知の<mark>簡</mark>稱である鈴鈴に、妖怪遺治崖稼業につき わされている

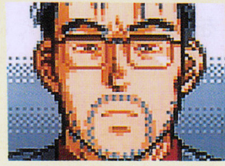

美星 龍

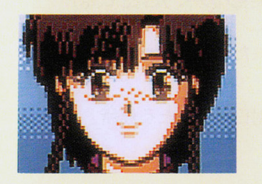

**龍の妹。男の子みたいな言葉遣いの明朗供活な少女。** また中国武術を基礎とする体術において、なかなかの 腕前を見せる。

イギリスの大学に留学出であるが、鋳分八羹たち『妖 撃社」の箇々のサポートをしたりしている。

### サーレス

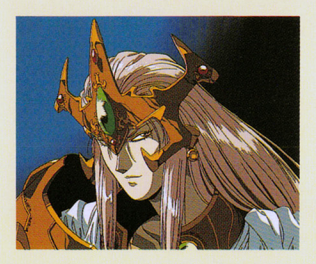

海の民"ポルトウ"の茉裔。海の民を策ねる 最掘の議士。

簡の世界の覇権を自着す、強韻王の完である "ベナレス"と敵対関係にあり、一門のエレー ネ、リゲル、ゲルプら妖魔戦士を操り、ベナレ にさきがけ、 眼宿蟲とそれのもたらす強失な カを手に入れ、何としても鬼眼王復活を阻止せ んと酋議する。

エレーネ

サーレスの部下。美しい外見とは襲腹に、氷 のような性格を持つ妖魔戦士。 全てのものを氷に変えてしまう術をあやつり、 **健一たちに迫る。** 

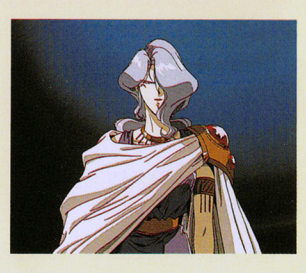

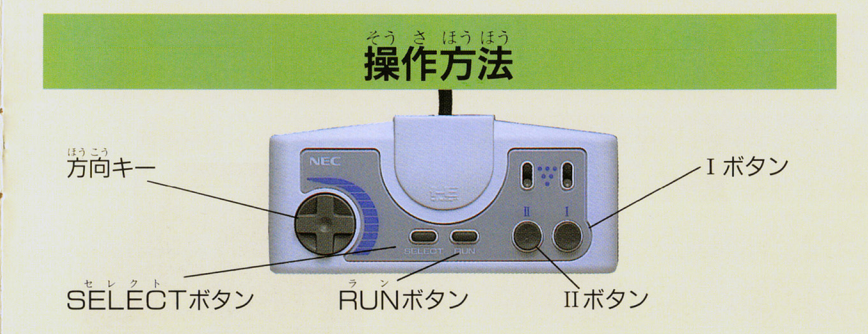

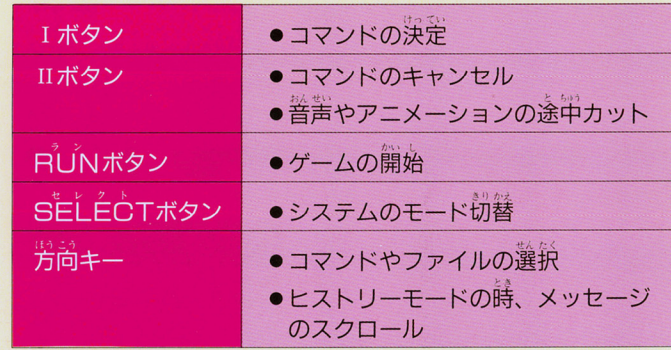

※6ボタンのパッドを使用する時は、パッドのスイッチを2ボタンモードに して食品してください <sup>3</sup>

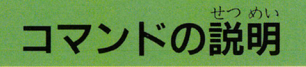

- 痛手の 貪 ができます。 。
- 自の静の箱手や、周囲の穴と詳をします。
- 場所を移動します。
- コマンド選択画面 る 画す。<br>新 ラフテム
- 谷 勤 物を取ったり、色々な行動をとること ができます。

システム ゲームのシステムに関するものを設定します。

・ゲームデータのロード ・ゲームデータのセーブ .データファイルの削除 ·セリフの画面表示のオン/オフ

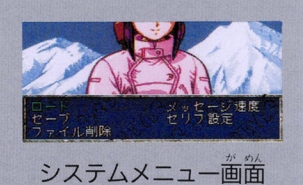

#### パイ -------------------

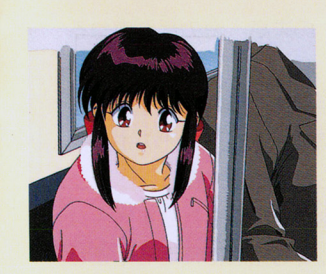

木著木死の術を操るという伝説の妖怪、三只 設许迦羅の生き残り。無邪気で明るい完気少女 引イ"と、畿の量三の最が闘いたときに第れ る、高慢で気位の嵩い "三只眼"の二つの人格 を持つ。

人間になることを夢見ているが、かつて一族 人間になることを夢見ているが かつて一族 を滅亡に追いやった"鬼眼王"の復活を阻止す )、ハ雲と世界中を駆け巡っている。<br>、<sub>犯寺</sub><br>、、、、、 ーー<br>- 香港<br>- 香港の名<sup>語</sup>

# 藤井 八雲

われ、パイを守護する不死人"无"となった少 年。首を切られようと、バラバラにされようと、 首韮する本売会の同体を舟ち、"主市""完牙" などの獣魔術を使う。

を持つ

パイを人間にして自分も普通の人間に戻る方 パイを 歯にして白誌も昔孟 語る持 法を探しているが、鬼眼王復活の危機を知り、 パイと共にその阻止に動いている。

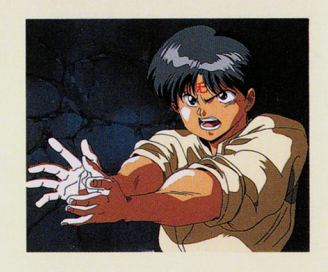

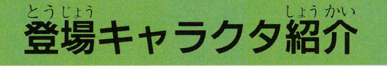

#### 性格 #んいち (主人公:プレイヤー自身です)

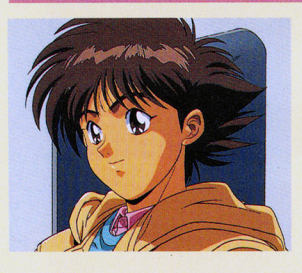

高校2年生。学校での成績は中の上。これと いった特技や趣味は持っていない。まだ恋愛経 偶然、"眼宿蟲"に寄生されたことから、それ を狙う妖魔たちに追われる。 を泊ぅ~~麗 たちに畠われる。 形容器を取り出すために、パイや八雲たちの 力を借りることになる。 力を借りることになる

### スージン・リュウメイ

ー。<br>"蒐譲至"に対抗するために、カルク<br>が、<mark>先</mark>租代欠寺<sub>つ</sub>てきた宝<mark>翼。それを</mark> に住んでいたといわれる幻 。<br>(<br>*、*<br><sub>はかわり</sub><br><sub>はかわり</sub> <mark>種代々寺ってきた</mark>宝蠶 - <del>「<sub>放</sub>い。</del><br>、健一の前に現われ F. -住んでいたとい<br>族"の少女戦士。<br>シいた譲宿蟇は、<br>記入寺ってきた。<br>混んだきってきた。 ル族"の少女戦  $\overline{\phantom{0}}$ l,<br>クグール<br>, "鬼眼!<br>, \* "鬼眼!<br>, ために、 \*カル<sub>: 健</sub> あ (族 ォル)<br>こち ル 道<br>ついて ー り

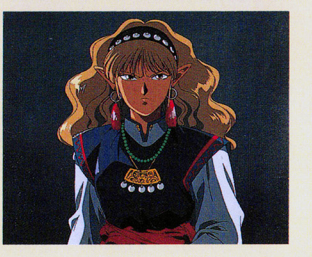

#### ヒストリーモードについて もののアリティングのアルセンターディングのコンピュアリティングのアメリカードのコンピュアリティングループを2000年*のイベントリーストリースのレ*ベンストリーマングループを2000メントリー

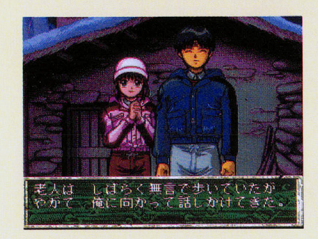

セ<sup>レ</sup><sup>ク</sup><sup>ト</sup> ゲーム中に SELECTボタンを押すと、ウィ ンドウの色が変わり、以前に出たメッセージ セリフを再度見ることができるようになります。 セリフを再度見ることができるようになります これを 『ヒストリーモード』 といいます。この 時方向キーの上下によって、表示するメッセー キーのま しょうしゅう エクストランス こうしゅう しゅうしゅう しゅうしゅう しゅうしゅう しゅうしゅうしゅうしゅうしゅうしゅうしゅうしゅうしゅうしゅうしゅうしゅ ジをスクロールさせることができます。ただし、 ジをスクロールさせることができます。ただし、 ある程度の過去のものまでしか見ることができ ある程度の週去のものまでしか見ることができ ません。

もう一度 SELECT ボタンを押すともとの画面に戻ります。

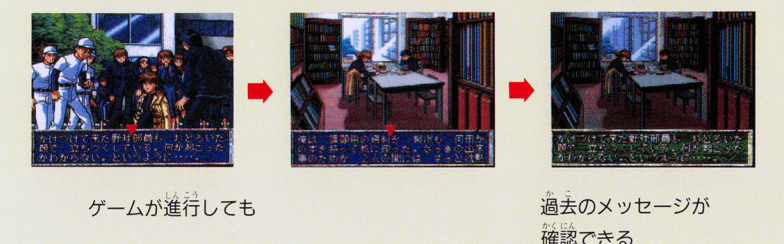

※ "セリフ設定"が "美宗しない"に設定されていてもヒストリーモードでは表示 されます。 - - - -

データのセーブ・ロード

このゲームでは、コマンド選択モードの時であ れば、いつでもデータのセーブ及びロードがで きます。 コマンド選択モードで "システム"を選んで下

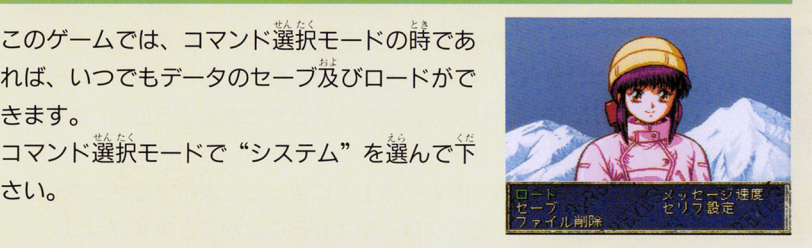

ゲームの進行状況をセーブします。 セーブ用データファイルを 4つ砕ることができますので、その ーの1つを選んで I ボタンで決定してください。 以前にセーブしたファイルを選んだ場合、新しいデータが上書 きされます。 セーブ

ロ 一 ドニ セーブしたところからゲームを再開します。  $\breve{\ddot{\mathsf{F}}}$ びゲームを始めたいファイルを選んで、Iボタンで決定して ください。

ファイル バックアップFAM内のファイルを削除します。 削除 <br>削除 木用のファイルを選んで、 I ボタンで決定してください。

## データファイルに関して

他のゲームのファイルによってバックアップ AMがいっぱいの場合、 セーブできるファイ ルの数が4つよりも少なくなることがあります そのままでもゲームはできますが、 4つ分すべ てセーブしたい場合は、

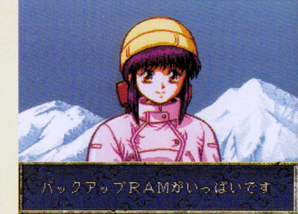

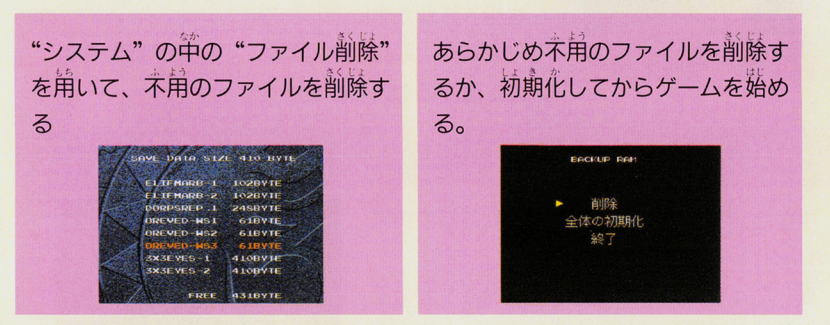

### のどちらかの方法で、日AMの空き容量を増やしてください。

なお、このゲームで作成されるデータファイルは、<br>- 3×3EYES―1 3×3EYES―2<br>- 3×3EYES―3 3×3EYES―4 の4つです。